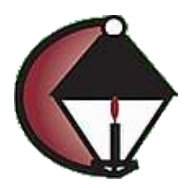

## **TUTORIAL Using Online Registration for Academy for Lifelong Learning**

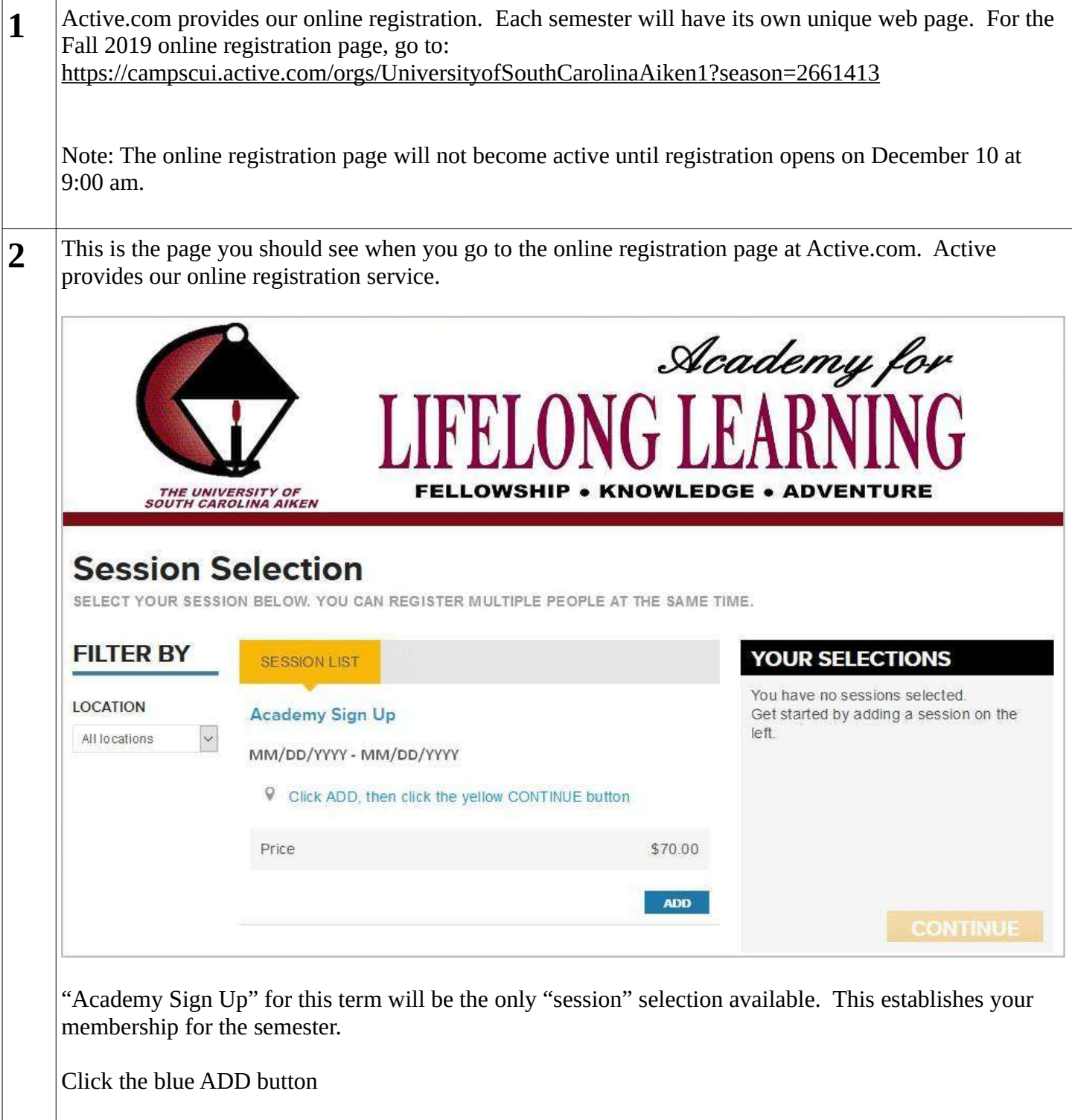

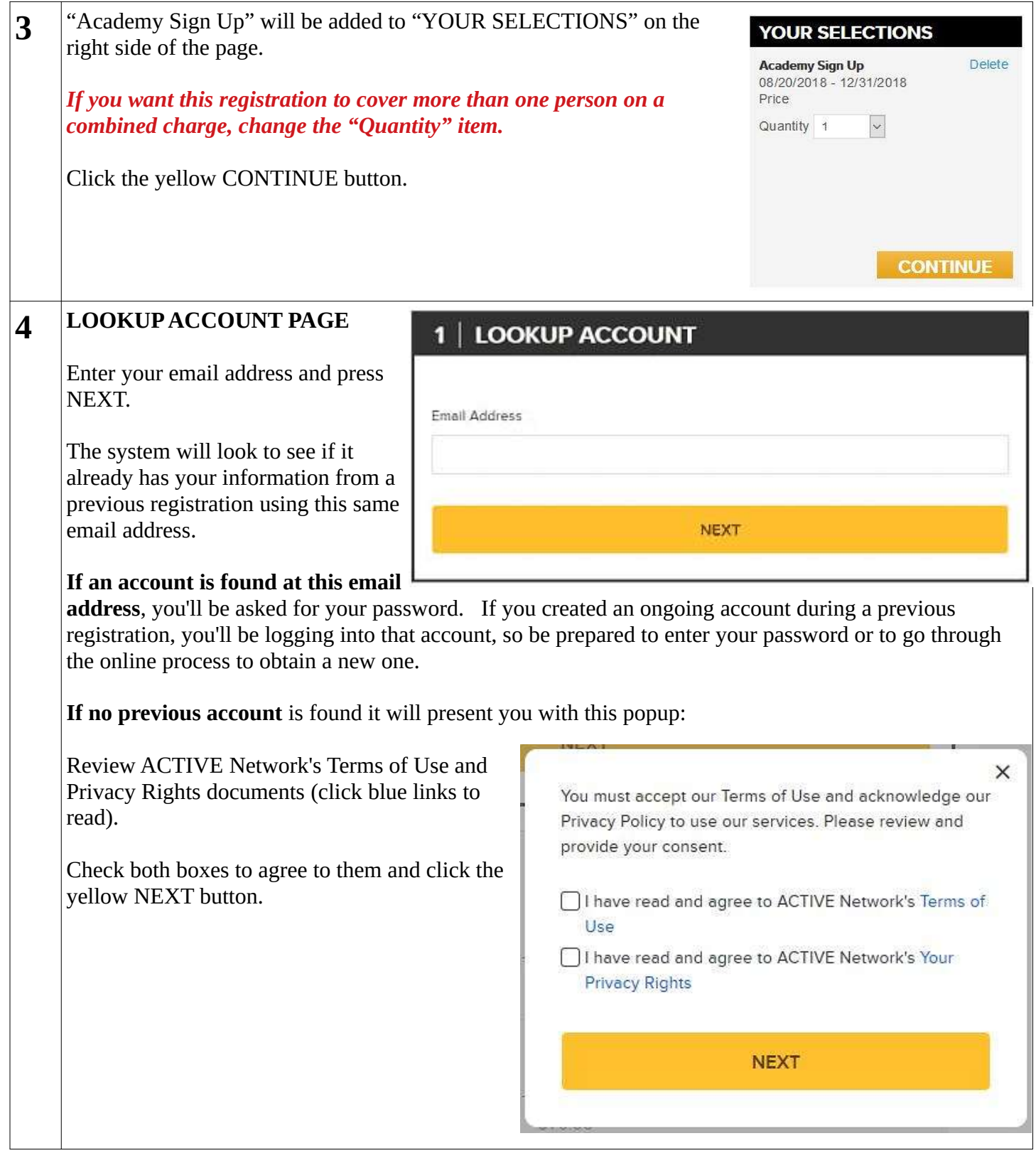

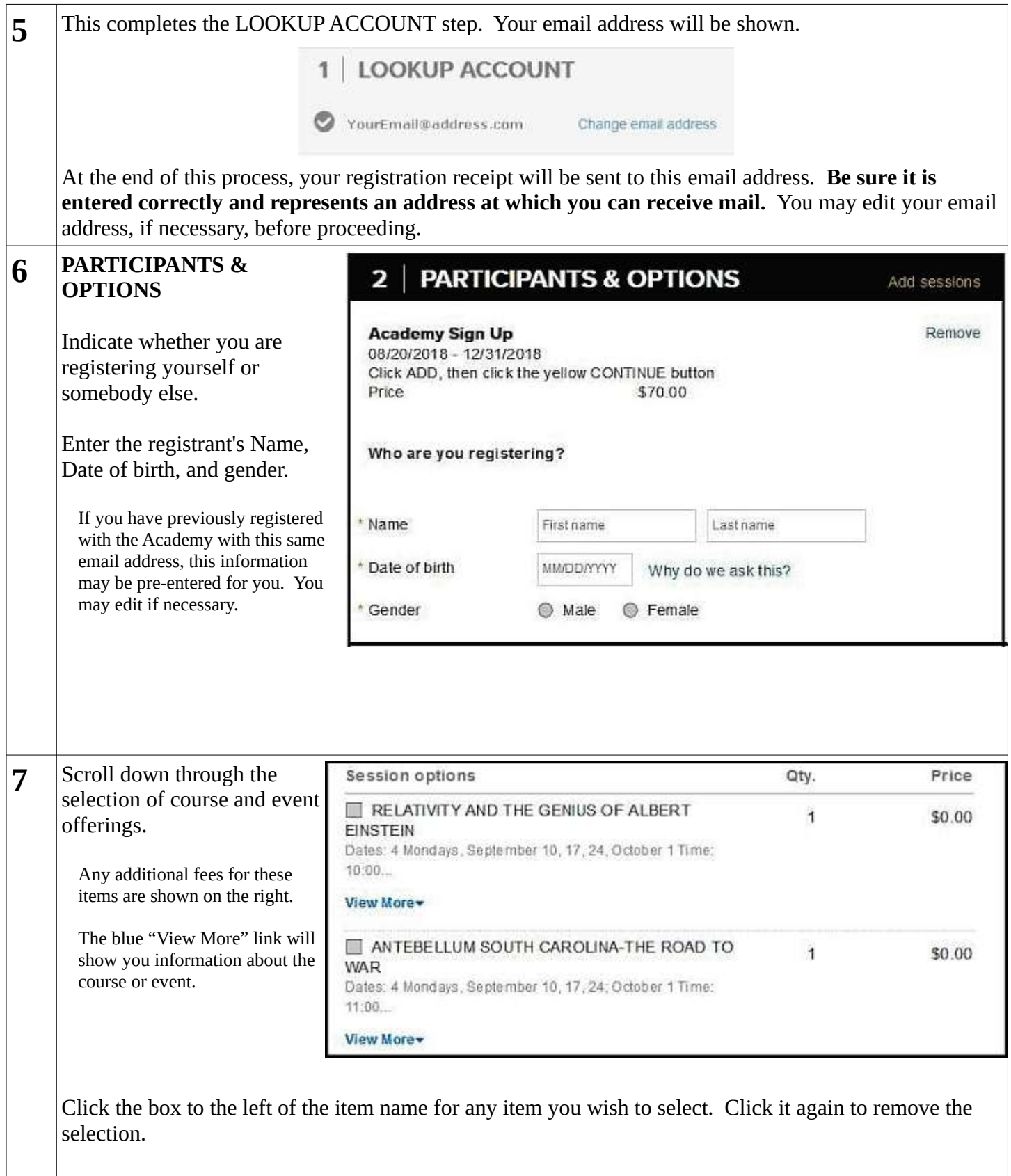

I

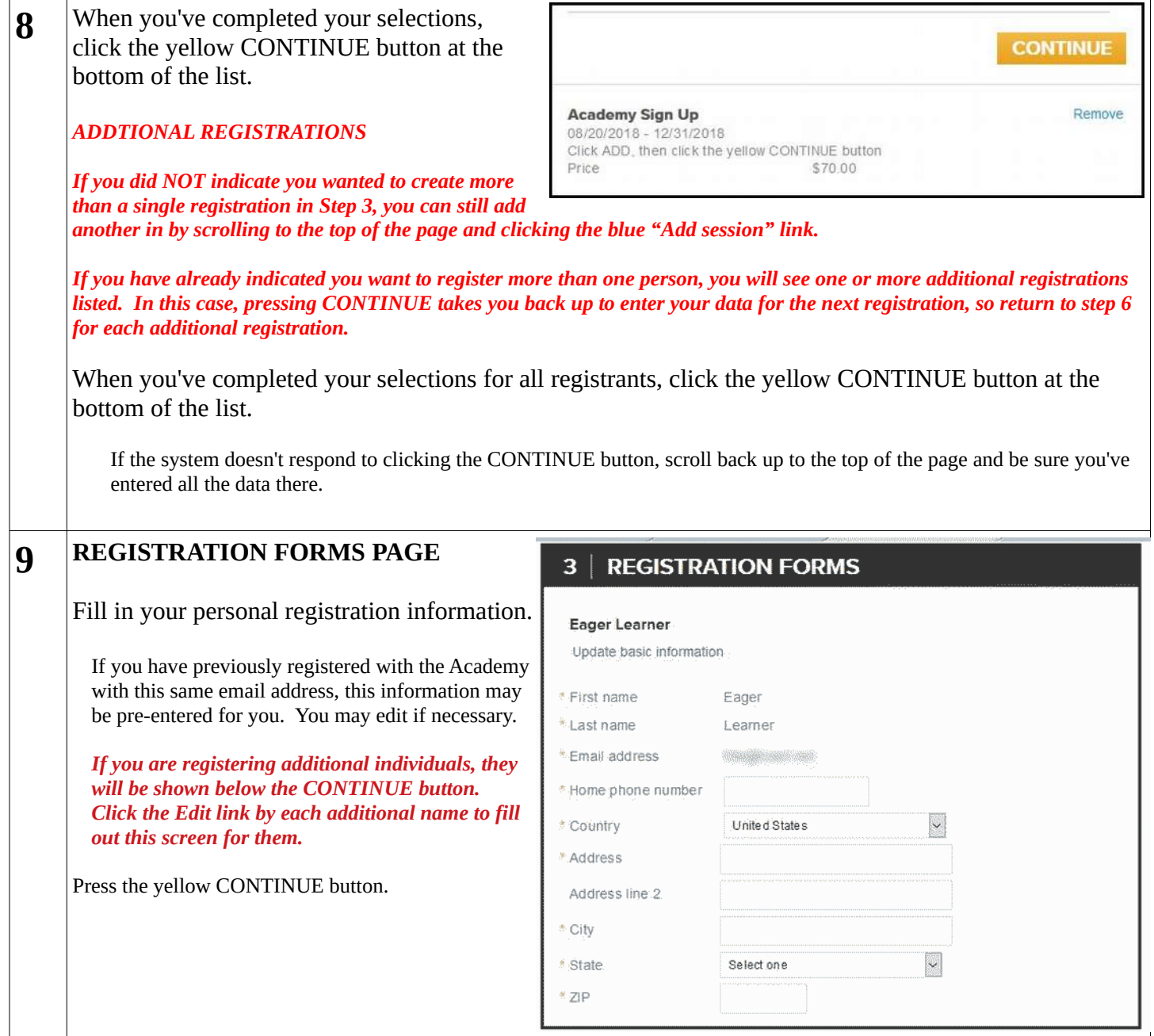

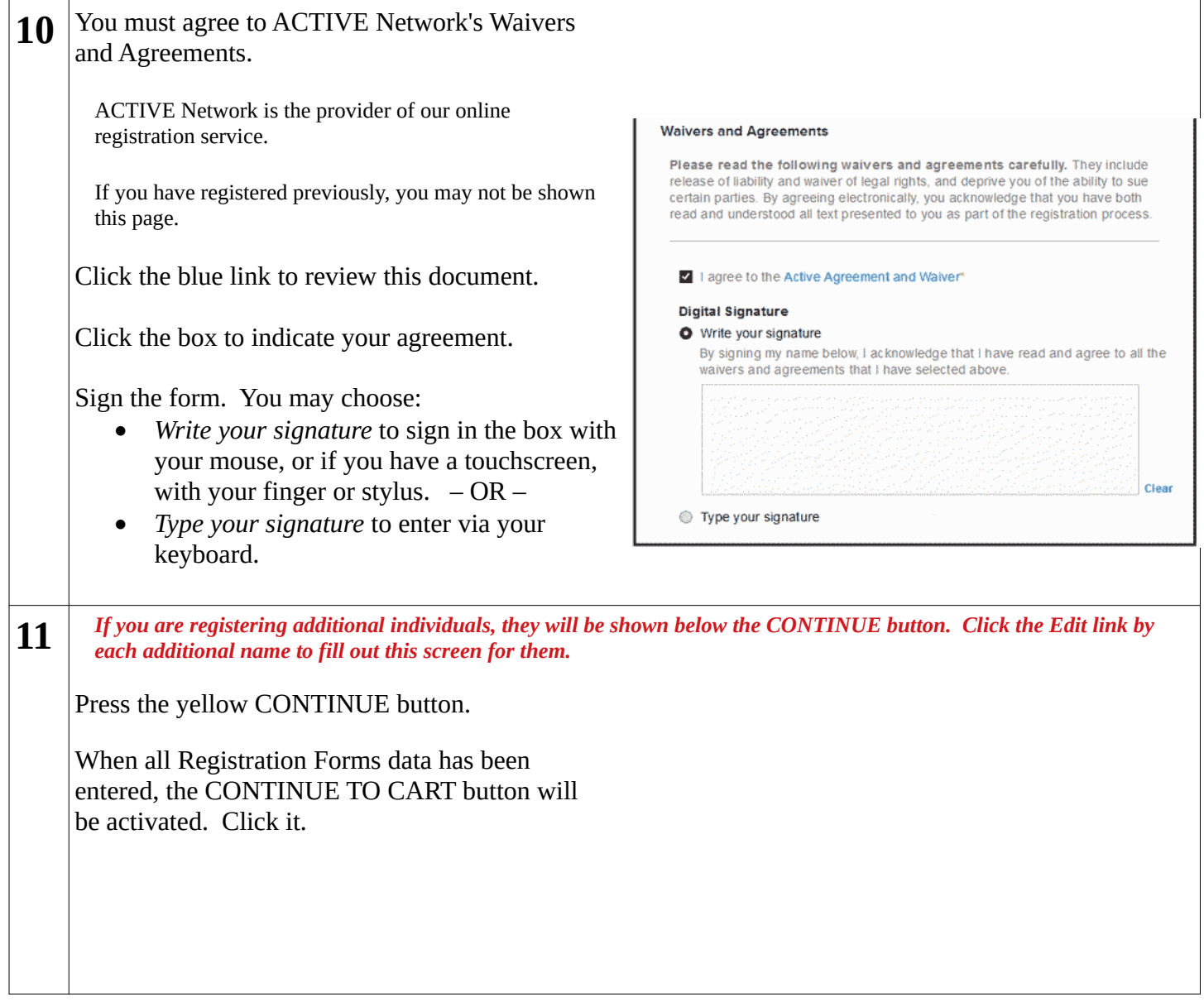

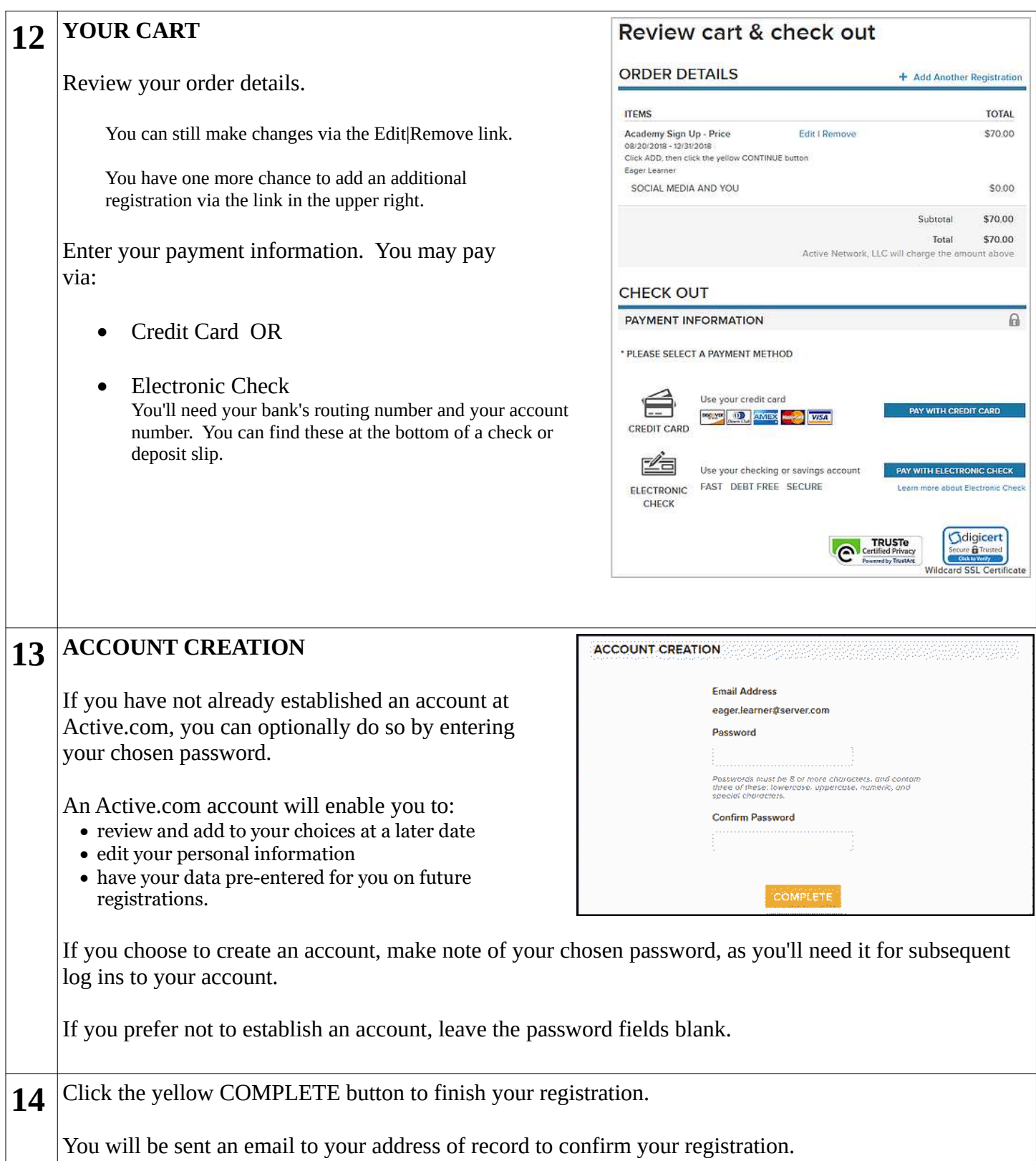